## ЗАДАНИЕ

## для лабораторной работы №1

- 1. Вычислить определенный интеграл методом трапеций в MathCad, разделив промежуток интегрирования на С и D частей. Оценить погрешность интегрирования.
- 2. Вычислить определенный интеграл методом Симпсона в MathCad, разделив промежуток интегрирования на С и D частей. Оценить погрешность интегрирования.
- 3. Вычислить определенный интеграл методом трапеций в MS Excel, разделив промежуток интегрирования на D частей.
- 4. Вычислить определенный интеграл методом Симпсона в MS Excel, разделив промежуток интегрирования на D частей.
- 5. Сделать выводы.

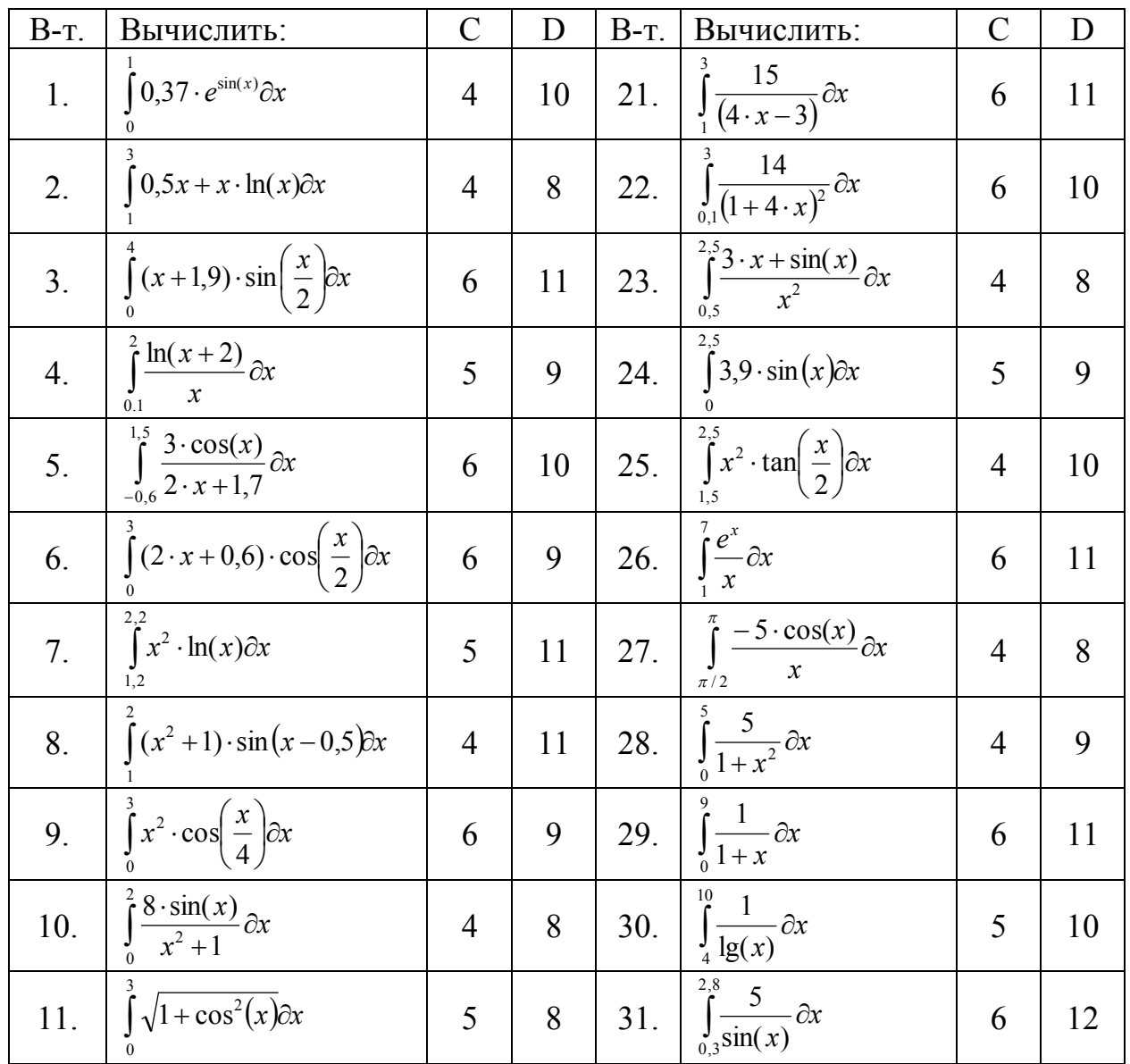

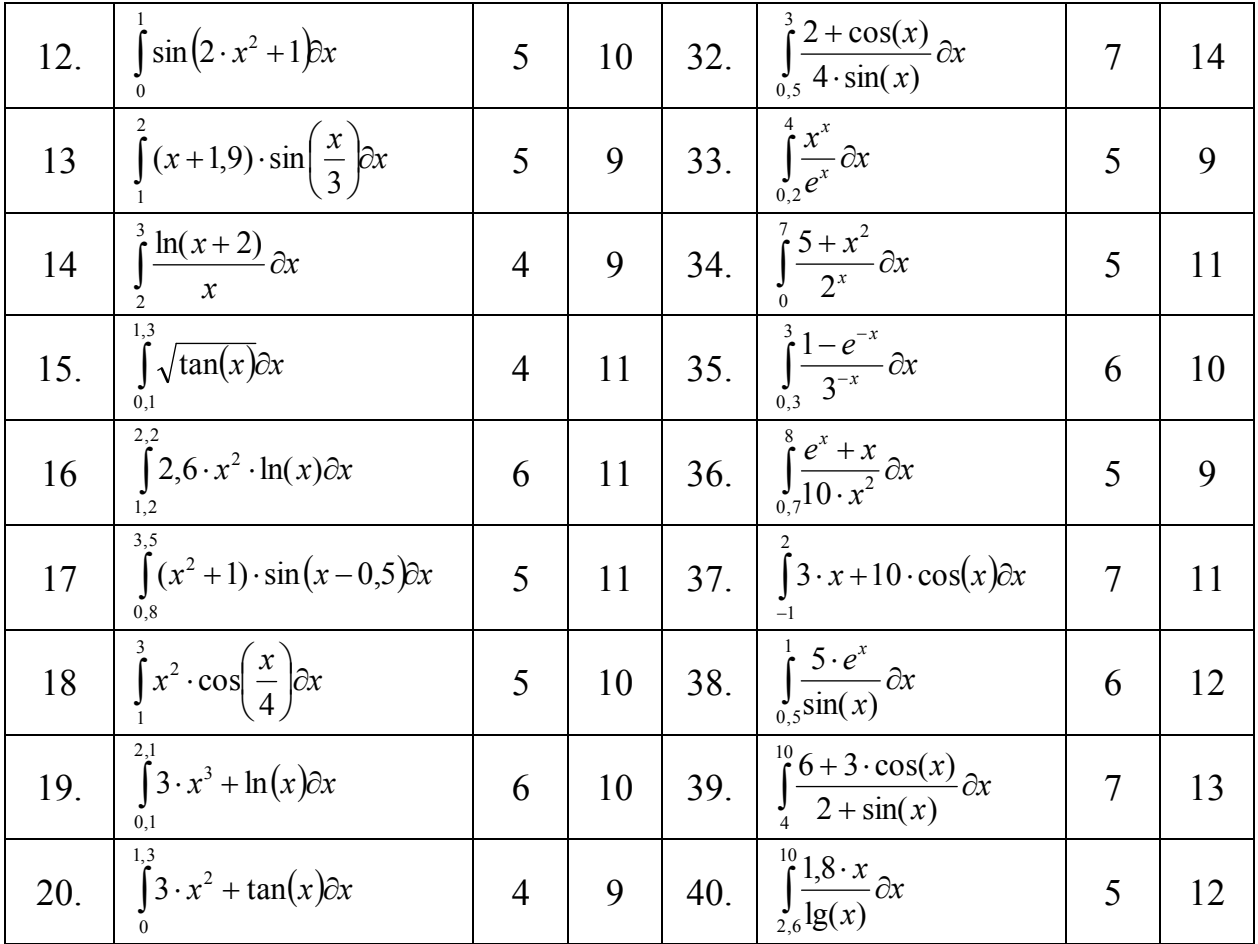